# **Лабораторная работа № 1**

# **ИЗУЧЕНИЕ ВЛИЯНИЯ ПОЛОЖЕНИЯ СОПЛА НА ПАРАМЕТРЫ ПРОДУВОЧНОЙ ЗОНЫ.**

# **Цель работы**

- 1. Качественное и количественное изучение картины взаимодействия газовых струй с жидкостью.
- 2. Изучение формы и размеров продувочной зоны.

### **Изучение влияния положения сопла (над ванной) на диаметр продувочной зоны и глубину внедрения газовой струи.**

#### **1. Теоретические основы продувки конвертерной ванны**

Решающим фактором, оказывающим влияние на техникоэкономические показатели работы кислородных конвертеров, является дутьевой режим периода продувки, который должен обеспечивать высокие скорости окисления примесей и шлакообразования, интенсивное перемешивание ванны с целью улучшения условий массо- и теплообмена, высокую степень усвоения кислорода ванной и высокую стойкость футеровки конвертера.

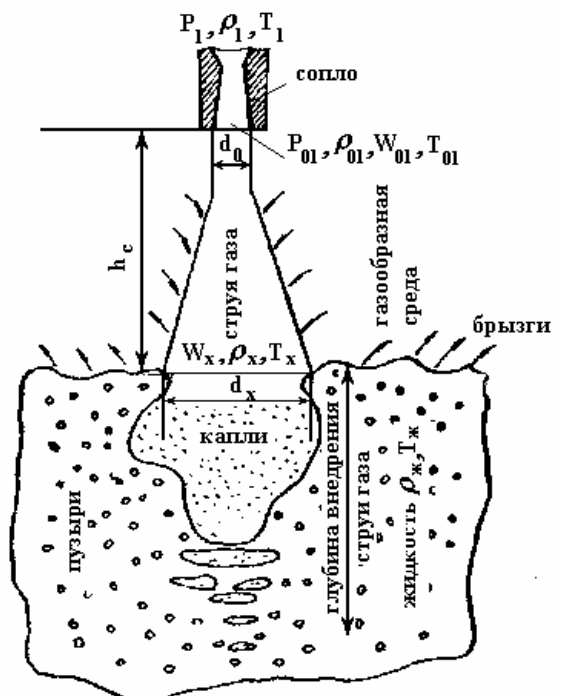

Рисунок 1.1. – Схема взаимодействия газообразной струи с жидкостью

Основными технологическими параметрами, определяющими дутьевой режим, являются: расход и давление кислорода, конструкция наконечников фурм и сопел, положение фурмы над уровнем металла и характер струй, истекающих из сопел. Эти параметры влияют на глубину внедрения в металл кислородной струи и объем реакционной зоны, от величины которых зависит гидродинамика воздействия кислородной струи на ванну (рис. 1.1).

Вопросу определения глубины внедрения кислородной струи в конвертерную ванну посвящено много работ, но, как отмечает В.И. Явойский, расчеты глубины внедрения кислородной струи в металлическую ванну и энергии, затрачиваемой на перемешивание ванны, весьма сложны, т.к. одновременно с ударным воздействием струи на металл имеют место другие явления, такие как расширение газа, ассимиляция газа жидкостью, изменение плотности жидкости и т.д.

Кроме того, в процессе продувки вследствие вспучивания ванны во время интенсивного окисления углерода уровень ее колеблется в очень широких пределах, что приводит к изменению характера истечения газовой струи – переходу от режима вдувания кислородной струи в среду с малой плотностью ("незатопленная" струя) к режиму вдувания струи кислорода в среду с большой плотностью ("затопленная" струя).

За время продувки заметно изменяется также плотность газошлако металлической эмульсии, образующейся в результате дробления металла и шлака на отдельные капли при ударе струи о поверхность ванны, а также в результате выделения пузырей *СО* из металла.

Все это в значительной мере усложняет теоретические расчеты, делает их далекими от реальных условий, а оптимальные параметры продувки, такие как давление дутья, конструкция фурм и сопел, положение фурмы над уровнем металла и др. установлены на основании практических данных промышленных конвертеров.

В связи со сложностью постановки эксперимента в реальных условиях работы конвертеров, гидродинамику кислородно-конвертерной ванны изучают "холодным" моделированием процесса продувки с соблюдением основных положений теории подобия, используя прозрачные жидкости.

Согласно современным представлениям при продувке ванны в кислородных конвертерах скорость истечения кислородной струи превышает скорость звука, т.е. истечение струи из сопла происходит со сверхкритическими скоростями, характеризующимися числом Маха, что приводит к резкому изменению качественных и количественных характеристик струи.

Поэтому существующие представления о параболическом изменении скоростного напора и энергии вдоль и поперек струи, характерном для дозвуковых скоростей истечения, неприемлемы для сверхзвуковых.

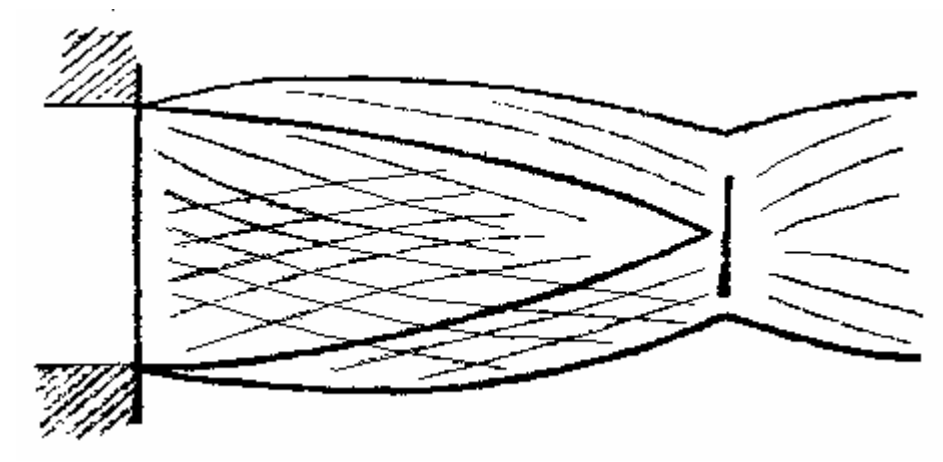

Рисунок 1.2. – Спектр струи при сверхзвуковой скорости истечения газа из сопла

При сверхзвуковой скорости истечения газа из сопла в струе возникают скачки уплотнения и волны разряжения (рис. 1.2), причина и механизм образования которых достаточно изучен и представлен в специальной литературе, посвященной вопросам технической газодинамики.

В скачках уплотнения и следующих за ними волнах разряжения происходит изменение термодинамических параметров струи, что приводит к значительным потерям энергии и переходу со сверхзвукового на дозвуковой режим истечения.

При сверхзвуковой скорости истечения основным параметром, определяющим строение струи, является импульс, который в значительной степени зависит от градиента давления газа при выходе из сопла и среды, в которую истекает газ.

Струя при сверхзвуковом режиме истечения газа характеризуется тремя участками:

а) начальным, в котором скорость струи превышает скорость звука;

б) переходным, в котором за счет инжекции газа из окружающей среды и потери энергии на начальном участке происходит переход скорости истечения со сверхзвукового на дозвуковой режим;

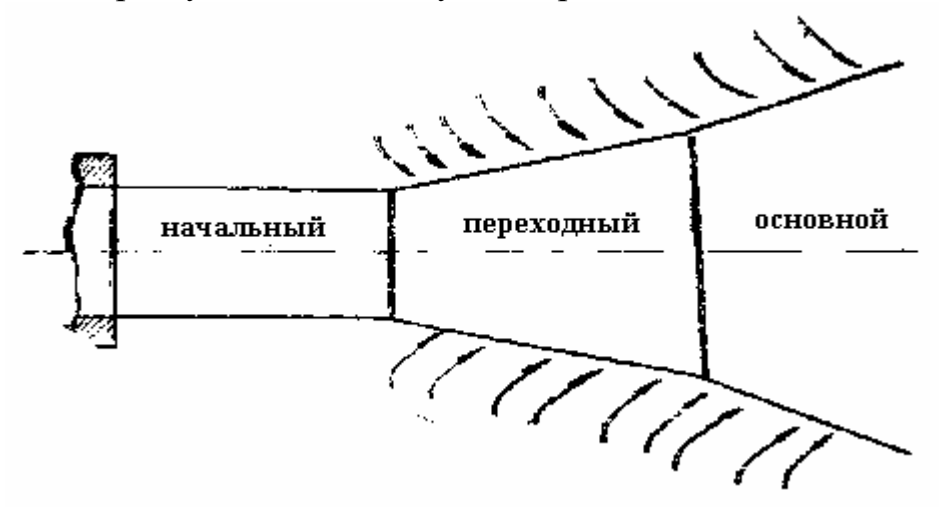

Рисунок 1.3. – Схема струи при сверхзвуковой скорости истечения газа из сопла

в) основным (конечным), в котором за счет разбавления струи большим

количеством газа, скорость и энергия струи резко уменьшаются (рис. 1.3.).

С характером воздействия кислородной струи на ванну связан процесс брызгообразования, выносов и выбросов металла из конвертера. Механизм брызгообразования в каждом конкретном случае имеет свои особенности, зависящие от многих факторов, вследствие чего по этому вопросу имеются различные мнения.

Одни считают, что брызгообразование является процессом исключительно физическим, зависящим от режима продувки.

Другие относят это явление к процессам химическим, считая, что процесс брызгообразования является следствием взрывного характера реакции окисления углерода в микрообъемах ванны и выделения *СО* в газовую фазу.

Третьи рассматривают процесс брызгообразования в комплексе первых двух, т.е. считают, что брызгообразование является следствием сложного физико-химического процесса.

Вне зависимости от того, какой процесс играет первостепенную роль в брызгообразовании – физический или химический – оба они зависят от дутьевого режима и в наибольшей степени проявляются в начале и конце продувки, т.е. при продувке металла по режиму " незатопленной" струн.

Образование брызг при встрече кислородной струи с ванной исключается при неупругом (мягком) ударе струи о металл.

С брызгообразованием связан вынос металла, под которым подразумевают те небольшие капли металла, которые отрываются от поверхности ванны и выносятся из конвертера газовым потоком.

При интенсивном окислении углерода, т.е. при переходе продувки на режим "затопленной" струи вынос брызг практически невозможен, т.к. они поглощаются шлакометаллической смесью. Дутьевой режим оказывает большое влияние на выбросы металла и шлака из конвертера, которые являются в большинстве случаев лимитирующим фактором дальнейшей интенсификации процесса продувки.

Для предотвращения выбросов необходимо обеспечить равномерную, без бурных вспышек скорость окисления углерода, что достигается рассредоточенной подачей кислорода на металлическую ванну через многосопловые фурмы.

Снижение потерь металла с выбросами достигается путем изменения параметров дутья и положения фурмы над уровнем металла, использования многосопловых фурм, изменения геометрии сопла и угла наклона сопел к вертикали, упорядочения режима присадки руды и флюсующих добавок и т.д.

Важным параметром, характеризующим процесс взаимодействия кислородной струи с жидким металлом, является интенсивность перемешивания ванны в процессе продувки, т.к. от интенсивности перемешивания во многом зависит скорость массо- и теплообменных процессов, протекающих на границе раздела фаз газ - шлак - металл.

Силы вязкости и поверхностного натяжения не играют существенной

роли и ими обычно пренебрегают. Условием правильности переноса полученных на моделях результатов на реальные процессы и объекты является идентичность (равенство) безразмерных величин, называемых критериями подобия.

В случае моделирования процессов, в которых определяющими являются инерционные и гидростатические силы, применяется критерий Архимеда:

$$
Ar = \frac{\gamma_{e}W_{e}^{2}}{\gamma_{\mathcal{H}}gl},\tag{1.1}
$$

где  $\gamma_{\rm r}$  и  $\gamma_{\rm w}$  – удельный вес газа и жидкости соответственно, н/м $^3$ , кг/м $^3$ ;  $g$  –ускорение силы тяжести, м/с<sup>2</sup>;

*W*<sup>г</sup> – скорость газа на выходе из сопла, м/с;

*l* – характерный линейный размер, м.

Критерий Архимеда в данном виде не удобен для работы, т.к. в него входит величина скорости газа. Она зависит не только от параметров фурмы и давления газа перед соплом, но и от высоты расположения сопла над жидкостью.

Преобразуем критерий Архимеда к виду:

$$
Ar^* = \frac{\pi}{4} \cdot \frac{\gamma_z W_z^2}{\gamma_{\text{ac}} g l} \cdot \frac{l^2}{l^2} = \frac{\pi}{4} \cdot \frac{\gamma_z W_z^2 l^2}{\gamma_{\text{ac}} g l^3} \,. \tag{1.2}
$$

Необходимо решить, какие параметры следует принять в качестве характерных линейных размеров для инерционных и гидростатических сил. На рис 1.4 показана схема взаимодействия газовой струи с жидкостью и основные параметры продувочной зоны. Из представленной схемы следует, что диаметр сопла  $(d_c)$  может быть принят в качестве характерного линейного размера инерционных сил газовой струи. За характерный линейный размер для гидростатических сил следует принять глубину образующейся лунки (продувочной зоны), *h*л.

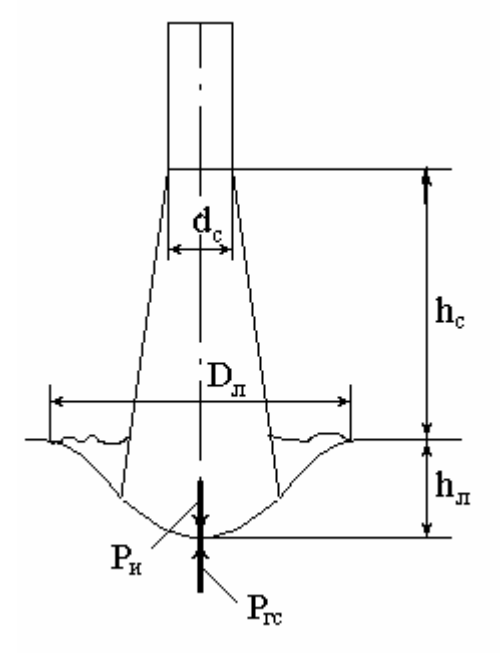

Рисунок 1.4. – Схема взаимодействия газовой струи с жидкостью:

 $d_c$  – диаметр сопла, м;

 $h_c$  – высота сопла над уровнем спокойной жидкости, м;

*h*л – глубина образовавшейся лунки, м;

*Р*и – инерционные силы газовой струи, м;

*Р*гс – гидростатические силы, м.

Глубина лунки зависит, в первую очередь, от высоты расположения сопла над уровнем спокойной ванны –  $h_{\rm c}$ , то есть параметра, который может легко задаваться и контролироваться в ходе эксперимента. Его и следует принять в качестве характерного линейного размера.

Тогда уравнение (1.2) приобретает вид:

$$
Ar^* = \frac{\pi d_c^2}{4} \cdot \frac{\rho_z \cdot W_z^2}{\rho_{\text{wc}} \cdot g \cdot h_c^3} = \frac{f_c \cdot \rho_z \cdot W_z^2}{\rho_{\text{wc}} \cdot g \cdot h_c^3},
$$
(1.3)

где  $f_c$  – сечение струи, м<sup>2</sup>;

 $h_\mathrm{c}$  – высота фурмы над уровнем спокойной жидкости, м;

 $\rho_{\textrm{\tiny{F}}} ,\rho_{\textrm{\tiny{M}}}$  – плотность газа и жидкости, кг/м $^3$ .

Числитель критерия *Ar*\* представляет собой импульс газовой струи *i*<sup>r</sup> :

$$
i_z = f_c \cdot \rho_z \cdot W_z^2. \tag{1.4}
$$

Если принять, что диссипации (рассеяние) энергии струи не происходит по мере удаления газов от среза сопла, то импульс струи и ее энергия остаются постоянными на всем продолжении струи (в пределах реальных условий работы кислородных фурм). Скорость струи падает, таким образом, исключительно за счет разбавления струи газами, в которые втекает струя, и придания им соответствующих скоростей.

Все это позволяет рассчитать импульс струи один раз и при этом в стандартных условиях, а именно, на выходе из сопла фурмы, по следующему соотношению:

$$
i_z = f_c^0 \cdot \rho_z \cdot W_{zo}^2 = \rho_z \cdot V_z \cdot W_{zo}, \qquad (1.5)
$$

где  $f_c^0$  сечение сопла, м<sup>2</sup>;

 $V_{\rm r}$  – объемный расход газа, м<sup>3</sup>/с;

*W*го – скорость истечения газа на срезе сопла, м/с.

Величина V<sub>г</sub> непосредственно измеряется с помощью расходомеров. Скорость истечения газа на срезе сопла Лаваля определяется из уравнения, описывающего истечение идеального газа при адиабатических процессах расширения:

$$
W_{z0} = \sqrt{2\frac{K}{K-1}R_0T_2\left(1 - \left(P_1/P_2\right)^{K-1/K}\right)},\tag{1.6}
$$

где *W*го – скорость истечения газа из сопла, м/с;

 $R$  – газовая постоянная,  $R = R_0/M$ ;

 $R_0$  – универсальная газовая постоянная ( $R_0$ =8,3143Дж/моль);

*М* – молярная масса газа, кг/моль;

 $P_2$ ,  $T_2$  – давление и температура в пространстве, из которого истекает газ, кгс/см<sup>2</sup> и К, соответственно;

 $P_1$  – давление в пространстве, в которое втекает газ, кгс/см<sup>2</sup>;

К – показатель адиабатического расширения для двухатомных газов  $K=1.4$ .

Таким образом, получен критерий *Ar*\*, равенство значения которого на модели и в образце определяет подобие процессов взаимодействия газовых струй с жидкостью.

С учетом изложенного, критерий Архимеда преобразуется в выражение:

$$
Ar^* = i/\rho_{\infty}gh_c^3.
$$
 (1.7)

Моделирование процессов взаимодействия газовой струи с жидкостью может использоваться для получения качественных и количественных расчетов глубины проникновения газовой струи в металл на реальном конвертере.

Для цилиндрических или конических сопел скорость истечения газа определяется из выражения:

$$
W_{_{\kappa p}} = \sqrt{\frac{2k}{k+1}RT_0} = 1.08\sqrt{RT},
$$
\n(1.8)

где *R* – газовая постоянная для воздуха *R*=287,33 Дж/кг °К.

#### **2.1. Описание установки**

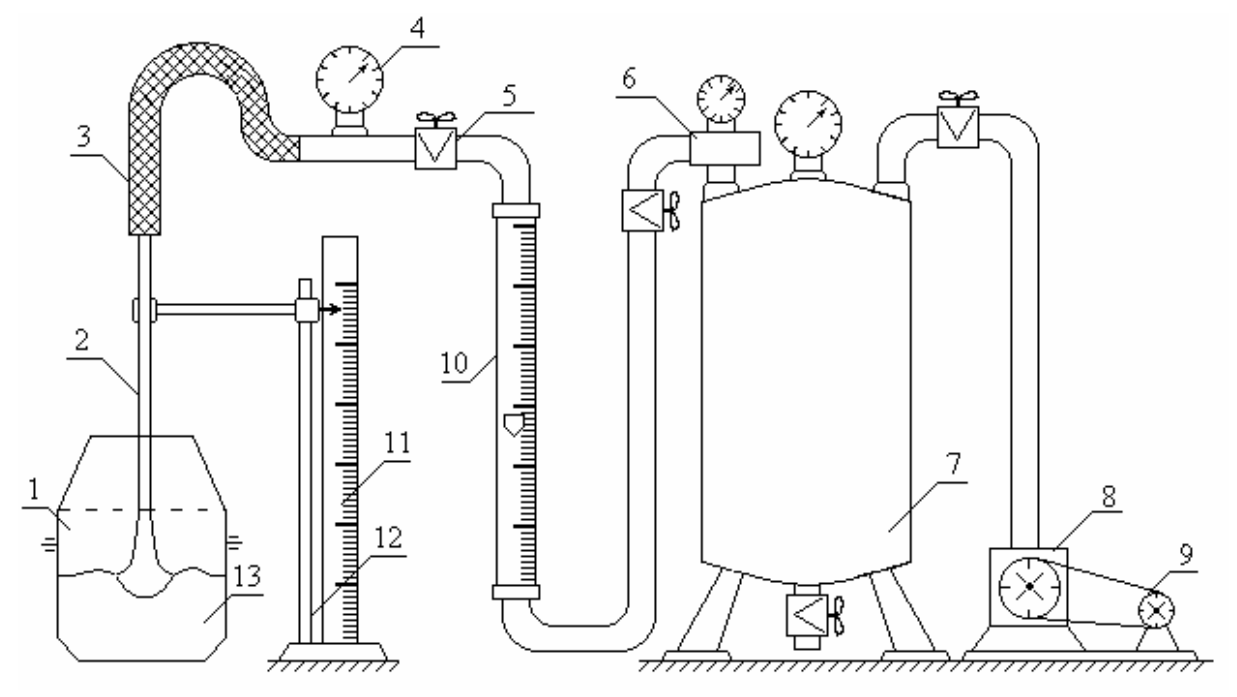

Рисунок 2.1. – Схема установки для холодного моделирования процесса продувки конвертерной ванны: 1 – конвертер; 2 – фурма; 3 – соединительный шланг; 4 – манометр; 5 – вентиль; 6 – редуктор; 7 – ресивер; 8 – компрессор; 9 – электродвигатель; 10 – ротаметр; 11 – измерительная линейка; 12 – штатив; 13 – модельная жидкость.

Опыты проводятся на прозрачной модели 250-тонного кислородного конвертера, выполненной в масштабе 1:25. Схема установки представлена на рис. 2.1. В качестве жидкости, моделирующей металл, используется вода.

Продувка осуществляется воздухом, поступающим из газового ресивера 7 по соединительным трубам и шлангам через редуктор 5 в конвертер 1. Измерение объемного расхода газа осуществляется ротаметром 10 при избыточном давлении, фиксируемом манометром 4. Положение фурмы 2 измеряется с помощью измерительной линейки 11 с наклеенной на ней шкалой.

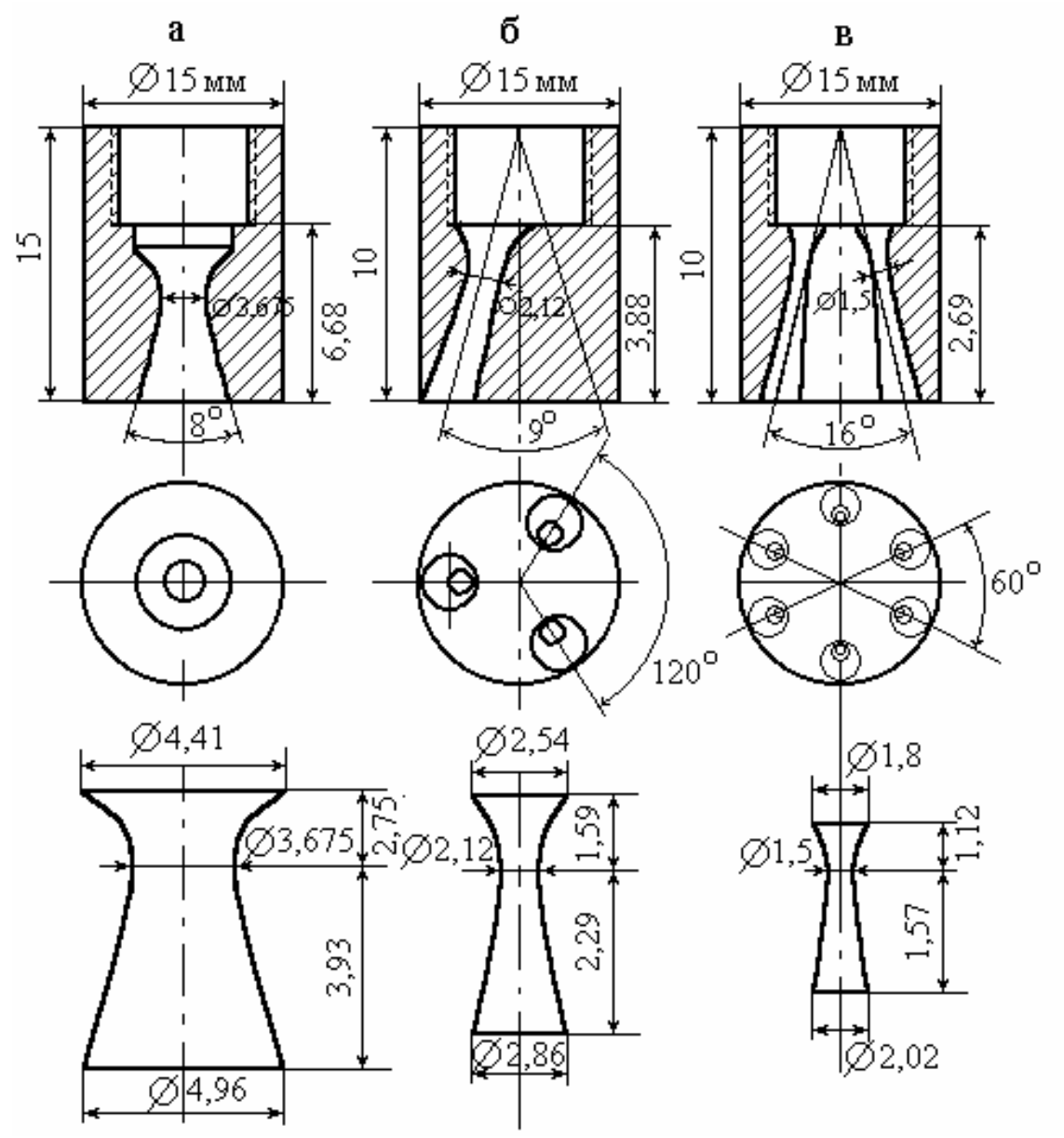

Рисунок 2.2. – Размеры головок односопловой (а), трехсопловой (б) и шестисопловой (в) фурм.

При выполнении лабораторной работы используются модельные фурмы трех типов: односопловая, трехсопловая и шестисопловая (рис. 2.2). Суммарное проходное сечение сопел – величина постоянная.

### **2.2. Порядок проведения работы**

Моделируется продувка в 250-т кислородном конвертере через одно-,

трех- и шестисопловые фурмы с расходом дутья, эквивалентным рабочему режиму продувки в промышленном конвертере. Расход дутья (режим продувки) на всех опытах постоянный. Исходные данные для работы приведены в табл. 2.1.

| Объект<br>исследования                     | Расход газа при удельной интенсивности продувки,<br>$M^3/T$ •МИН |      |  |              |     |      |     |      |     |      |     |
|--------------------------------------------|------------------------------------------------------------------|------|--|--------------|-----|------|-----|------|-----|------|-----|
|                                            | 3,0                                                              | 3,25 |  | $3,5$   3,75 | 4,0 | 4,25 | 4,5 | 4,75 | 5,0 | 5,25 | 5,5 |
| Расход<br>кислорода в 250-<br>т конвертере |                                                                  |      |  |              |     |      |     |      |     |      |     |
| Модель в<br>масштабе 1:25                  |                                                                  |      |  |              |     |      |     |      |     |      |     |
| Расход газа по<br>ротаметру                |                                                                  |      |  |              |     |      |     |      |     |      |     |

Таблица 2.1. – Варианты режимов продувки

Расход дутья в модели рассчитывают по формуле:

$$
V^{'} = V_{\scriptscriptstyle e} \sqrt{\frac{\rho_{\scriptscriptstyle \mathcal{X}\!\!\text{w}}^{'} \cdot \rho_{\scriptscriptstyle e}}{\rho_{\scriptscriptstyle \mathcal{X}\!\!\text{w}}^{'} \cdot \rho_{\scriptscriptstyle e}}},\tag{2.1}
$$

где *V*′<sup>г</sup> – расход дутья на модели, м 3 /мин;

*V*г – расход кислорода (при нормальных условиях) в реальном конвертере, м 3 /мин;

 ${\boldsymbol{\beta}}'_{\bf {\scriptscriptstyle M}}$  – плотность модельной жидкости, кг/м $^3;$ 

 $\rho_{\scriptscriptstyle \rm K}$  – плотность жидкого металла, кг/м $^3;$ 

 ${\boldsymbol \rho}'_{\rm r}$  – плотность газа, используемого на модели, кг/м $^3;$ 

 $\rho_{\rm r}$  – плотность технически чистого кислорода, кг/м $^3;$ 

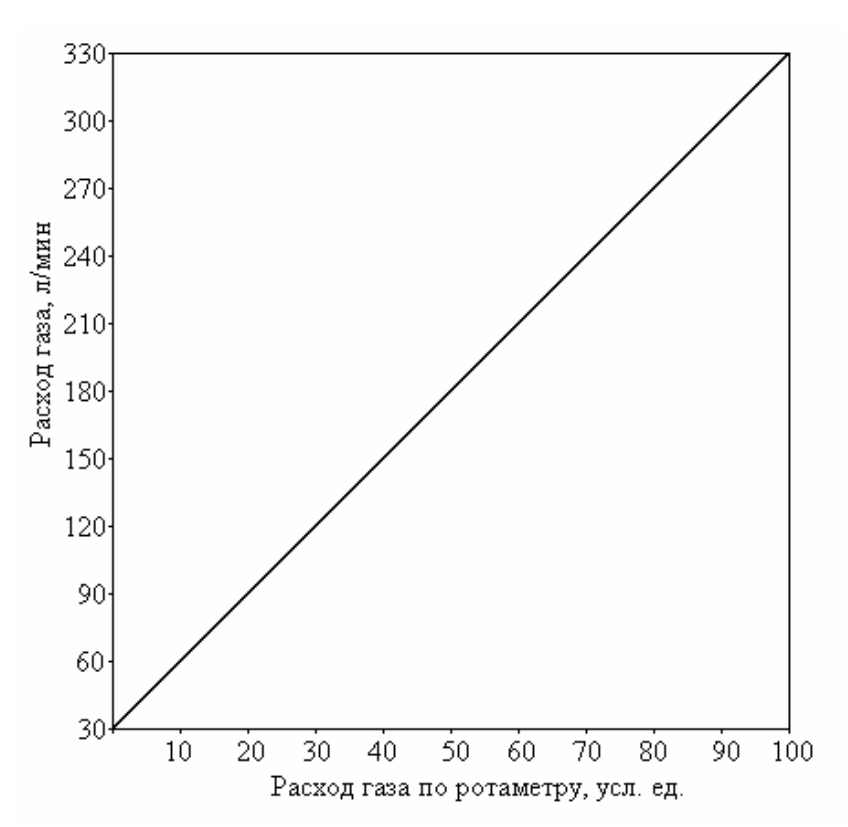

Рисунок 2.3 – Перевод расхода газа по ротаметру (условных единиц) в натуральную величину, л/мин.

*L* – масштаб модели (1:25).

Учитывая, что расход газа по ротаметру приводится в условных единицах (от 0 до 100), необходимо расход газа (в литрах) перевести в условные единицы. Пользуясь графиком (рис. 2.3), переводим расход газа (в литрах) в расход газа в условных единицах по ротаметру.

После определения расхода газа в модели определяется положение сопла (в мм) над уровнем спокойной ванны:

$$
h_c = d_c \cdot n_{\kappa} \tag{2.2}
$$

где  $d_{\rm c}$  – диаметр сопла, мм;

*n*к – число калибров (принимается по данным таблицы 2.2).

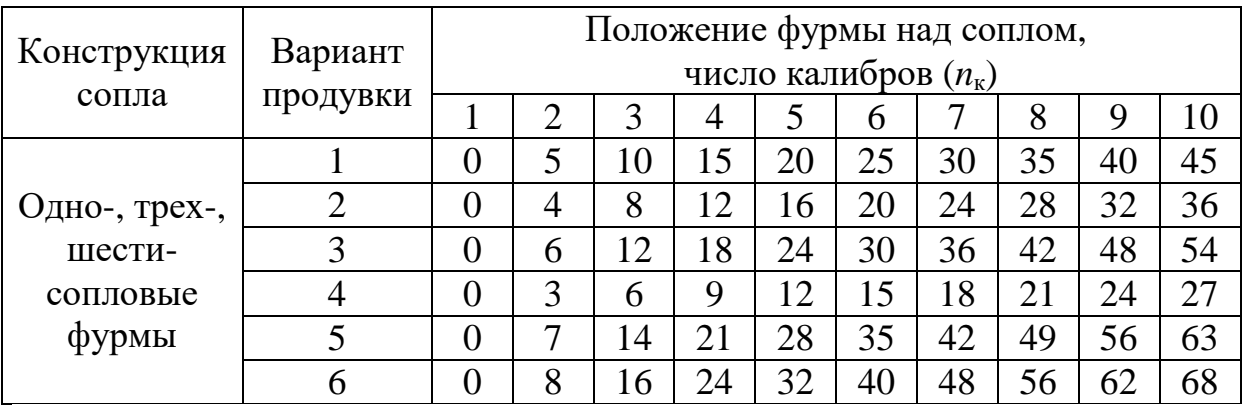

Таблица 2.2 – Положение фурмы над уровнем спокойной ванны

После определения необходимых данных по режиму продувки – расхода газа, (л/мин); положения фурмы над уровнем спокойной ванны (мм) – производится подготовка лабораторной установки к работе. Заливается вода до необходимого уровня (200-300 мм). Включается компрессор. Проверяется работа приборов, вентилей и др. оборудования.

При выполнении работы группой студентов распределяются обязанности между ними:

- − первый студент стоит у вентиля 5 и подает и поддерживает необходимый расход газа на фурму, определяемый по ротаметру 10;
- − второй студент устанавливает положение фурмы над уровнем спокойной ванны по измерительной линейке 11;
- − третий студент производит измерения размеров продувочной зоны: глубину лунки и диаметр продувочной зоны;
- − четвертый студент заносит результаты измерений в таблицу 2.3;
- − пятый студент делает эскиз формы продувочной зоны.

Все студенты этой подгруппы, кроме выполнения своих прямых обязанностей, производят наблюдения за поведением газовой струи в жидкости.

Убедившись, что лабораторная установка в рабочем состоянии, начинается постановка экспериментов. Исследуемую фурму (вначале односопловую) устанавливают на уровень нуль калибров от поверхности жидкости и начинают постановку опытов.

В процессе проведения опытов, медленно открывая вентиль 5, подают газ на фурму до достижения требуемого расхода, отмечаемого на шкале ротаметра 10, затем плавным поворотом вентиля (при необходимости) поддерживают необходимый расход газа на заданном значении в течение опыта. После стабилизации дутьевого режима, осуществляется наблюдение за газовой струей в жидкости. Для каждого значения положения фурмы замеряют глубину и диаметр лунки и дают ей качественное описание (конфигурация лунки, характеристика поверхности, наличие или отсутствие пузырей на ней, проявление брызг, интенсивность пульсации поверхности и т.д.), делается эскиз формы лунки (кратера). Для упрощения расчета форма образующейся лунки (кратера) идеализируется в виде шарового сегмента или усеченного конуса в сочетании с шаровым сегментом (рис. 2.4).

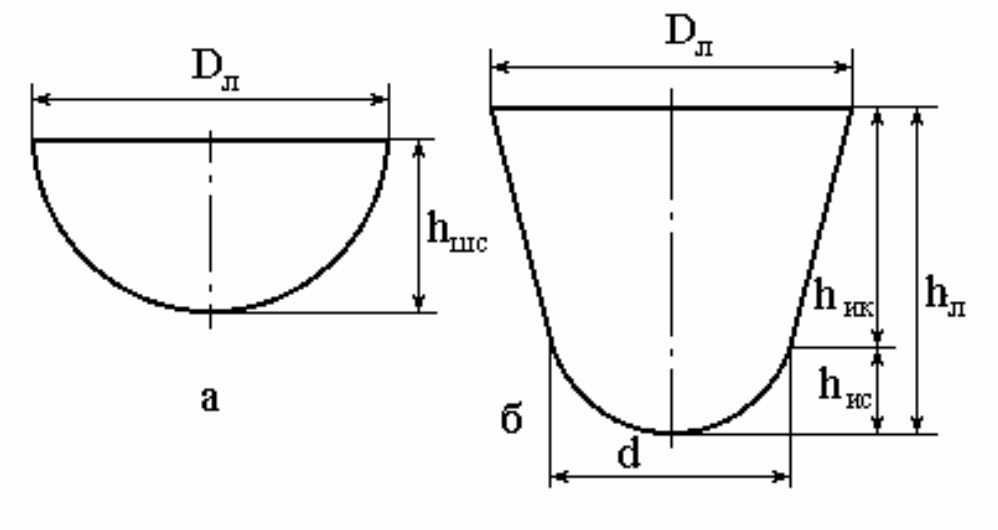

Рисунок 2.4. Форма кратера лунки: а) шаровый сегмент; б) сочетание усеченного конуса с шаровым сегментом.

Размеры лунки (кратера) и глубина внедрения струи определяются с помощью мерной линейки. Затем, не изменяя рассчитанного расхода дутья, фурму поднимают над поверхностью ванны последовательно на следующие уровни и производят аналогичные замеры и зарисовки продувочной зоны. Результаты наблюдений заносят в таблицу 2.3., измерения проводят при 5-6 положениях фурмы над уровнем спокойной ванны и постоянном расходе газа.

| $N_2$               | Положение сопла над |              | Параметры лунки    |                      |                           |            |                      |  |  |  |  |
|---------------------|---------------------|--------------|--------------------|----------------------|---------------------------|------------|----------------------|--|--|--|--|
| $\Pi/\Pi$           | Число<br>калибров   | ванной<br>MM | Форма<br>лунки     | $h_{\text{II}}$ , MM | $D_{\text{\tiny{J}}},$ MM | $D_1$ , MM | $V_{\text{II}}$ , CM |  |  |  |  |
| Односопловая фурма  |                     |              |                    |                      |                           |            |                      |  |  |  |  |
| $\mathbf{1}$        |                     |              | Шаровый<br>сегмент |                      |                           |            |                      |  |  |  |  |
| $\overline{2}$      |                     |              |                    |                      |                           |            |                      |  |  |  |  |
| 3                   |                     |              | У.К.+Ш.С.          |                      |                           |            |                      |  |  |  |  |
| $\overline{4}$      |                     |              |                    |                      |                           |            |                      |  |  |  |  |
| 5                   |                     |              |                    |                      |                           |            |                      |  |  |  |  |
| 6                   |                     |              |                    |                      |                           |            |                      |  |  |  |  |
| Трехсопловая фурма  |                     |              |                    |                      |                           |            |                      |  |  |  |  |
| $\mathbf{1}$        |                     |              | III.C.             |                      |                           |            |                      |  |  |  |  |
| $\overline{2}$      |                     |              | III.C.             |                      |                           |            |                      |  |  |  |  |
| $\overline{3}$      |                     |              | $III.C.+Y.K.$      |                      |                           |            |                      |  |  |  |  |
| $\overline{4}$      |                     |              |                    |                      |                           |            |                      |  |  |  |  |
| 5                   |                     |              |                    |                      |                           |            |                      |  |  |  |  |
| 6                   |                     |              |                    |                      |                           |            |                      |  |  |  |  |
| Шестисопловая фурма |                     |              |                    |                      |                           |            |                      |  |  |  |  |
| $\mathbf{1}$        |                     |              | III.C.             |                      |                           |            |                      |  |  |  |  |
| $\overline{c}$      |                     |              | III.C.             |                      |                           |            |                      |  |  |  |  |
| $\overline{3}$      |                     |              | $III.C.+Y.K.$      |                      |                           |            |                      |  |  |  |  |
| $\overline{4}$      |                     |              |                    |                      |                           |            |                      |  |  |  |  |
| 5                   |                     |              |                    |                      |                           |            |                      |  |  |  |  |
| 6                   |                     |              |                    |                      |                           |            |                      |  |  |  |  |

Таблица 2.3 – Результаты измерений и наблюдений

Для всех исследованных режимов подачи газа в жидкость зарисовывается лунка для одно-, трех- и шестисопловой фурм, составляется таблица "эскизы взаимодействия струй газа с жидкостью" – расход газа и положение фурмы. Результаты должны быть сгруппированы в три группы – по типам фурм.

#### **2.3. Обработка результатов эксперимента**

Результаты эксперимента (таблица 2.3) обрабатываются на ЭВМ (компьютере). Предварительно составляется алгоритм, программа и выполняются следующие вычисления.

1. Определяется объем продувочной зоны:

$$
V_{y.x} = \frac{1}{12} \pi \cdot h_{y.x} \left( D_x^2 + D_x \cdot d_x + d_x^2 \right)
$$
 (2.3)

$$
V_{u.c} = \frac{1}{16} \pi \cdot h_{u.c} \left( h_{u.c}^2 + \frac{3}{4} D_{\scriptscriptstyle \pi}^2 \right) \tag{2.4}
$$

$$
V = V_{y.x} + V_{\text{III.c}} \tag{2.5}
$$

Полученные значения заносятся в таблицу 2.4.

2. Определяется расход газа через одно сопло модельной фурмы:

$$
V_{\rm c}=V_{\rm r}/n_{\rm c} \tag{2.6}
$$

где *V*<sup>г</sup> – расход газа на фурму;

 $n_c$  – число сопел в фурме.

3. Рассчитывается скорость истечения газа из сопел модельной фурмы по формуле (1.6) или (1.8).

4. По уравнению (1.3) определяется значение критерия *Ar*\*, импульс струи по формуле (1.5) для данного (постоянного) расхода газа.

5. Определяются безразмерные параметры продувочной зоны: объем продувочной зоны, *с c d*  $\frac{h_c}{l}$ , *с л h*  $\frac{h_{\scriptscriptstyle n}}{h}$ *л л h D* . Расчетные значения по экспериментам заносятся в таблицу 2.4.

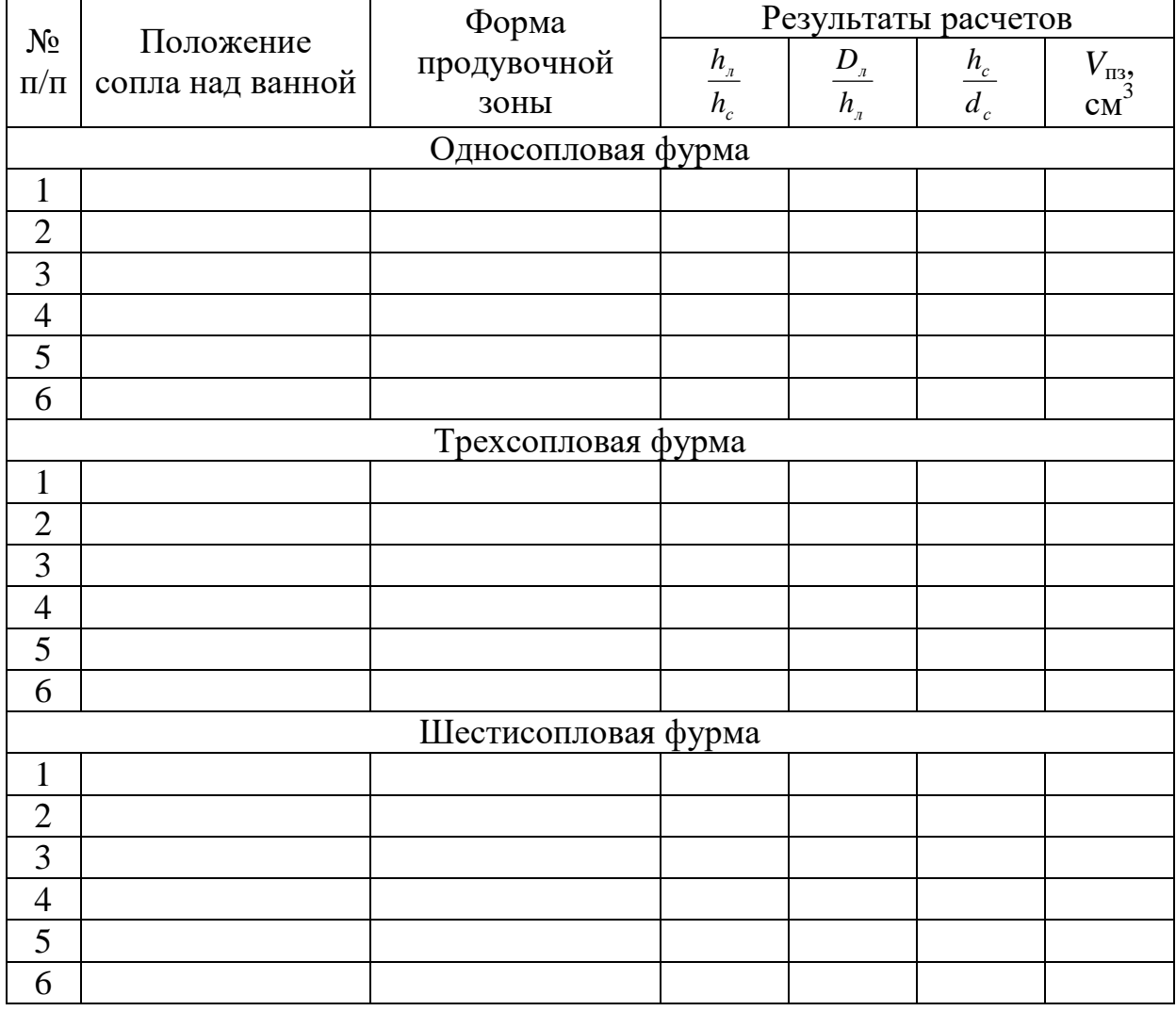

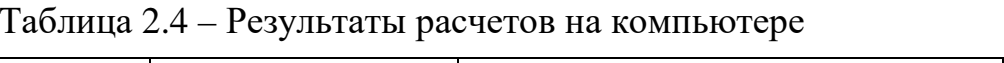

6. Кроме расчетов, указанных в таблице 2.4., с применением компьютеров выполняются расчеты по определению скорости истечения газа из сопла, импульс струи, величина критерия Архимеда.

7. Строятся для каждой конструкции фурмы графики функций *л с h*  $\frac{h_{\scriptscriptstyle\pi}}{h_{\scriptscriptstyle\pi}},\,\frac{D_{\scriptscriptstyle\pi}}{h_{\scriptscriptstyle\pi}}$ *л h*  $\frac{D_{\scriptscriptstyle n}}{I}$ 

$$
V_{\text{II3}} \text{ or } \frac{h_c}{d_c}
$$

.

8. Кроме перечисленных расчетов на компьютере выполняются расчеты по отысканию методом наименьших квадратов коэффициентов полинома вида

$$
y=a_0+a_1x+a_2x^2, \t\t(2.7)
$$

аппроксимирующего статистическую связь между указанной функцией и аргументом, рассчитывается коэффициент корреляции и величина остаточного среднеквадратического отклонения. На основании полученных результатов расчета наносится кривая аппроксимации, рассчитанная на компьютере.

Следует помнить, что расход газа, зафиксированный ротаметром, относится ко всем соплам фурмы, поэтому при расчете импульса струи следует брать расход газа только на одну струю, т.е. на одно сопло.

При расчете критерия *Ar*\* (по уравнению 1.7) следует четко соблюдать размерности одной системы единиц измерения. Подтверждением правильности выбора размерностей всех величин является выполнение требования безразмерности критерия *Ar*\*.

### **2.4. Содержание отчета**

- 1. Краткое описание цели и задачи работы и ее содержание, схема установки и ее описание, эскизы фурм и их основные размеры.
- 2. Физические характеристики жидкостей и газа, использованных в эксперименте.
- 3. Таблица "Эскизы взаимодействия газа с жидкостью" расход газа и положение фурмы.
- 4. Таблицы 2.3 и 2.4 с результатами эксперимента и их обработкой.
- 5. Графики функций *с л h*  $\frac{h_{\scriptscriptstyle n}}{h}$ , *л л h*  $\frac{D_{\scriptscriptstyle n}}{I}$ ,  $V_{\scriptscriptstyle \rm IB}$ =f( *с с d*  $\frac{h_c}{h}$ ) для каждой конструкции фурмы.
- 6. Краткая оценка полученных результатов с анализом особенностей взаимодействия газа с жидкостью в зависимости от типа фурмы и расстояния от торца фурмы до поверхности спокойной жидкости.

# **2.5. Контрольные вопросы к допуску на проведение работы**

- 1. Какие термодинамические силы определяют параметры продувочной зоны при внедрении струи газа в жидкость?
- 2. Какими силами можно пренебречь при моделировании взаимодействия

струй газа с жидкостью?

- 3. Как определяется и контролируется расход газа в данной работе?
- 4. Какие координаты обычно используются при нахождении гидродинамических зависимостей?
- 5. Какие физические величины необходимо фиксировать во время экспериментов при выполнении данной работы?
- 6. Какое давление фиксируют образцовые манометры при проведении опытов?
- 7. Сколько типов фурм исследуется в лабораторной работе?
- 8. Выполнение каких требований обеспечивает нормальное выполнение работы?
- 9. Какие основные задачи должны быть решены после полного выполнения работы?